# **ICON User Guide 1.6**

(Copyright: Fei Sun's lab in Institute of Biophysics & Fa Zhang's lab in Institute of Computation Technology, Chinese Academy of Sciences)

#### **1. Installation**

Go into the installation directory and run **./install** to generate 3 executable files in the directory of **bin**, including **ICONPreProcess**, **ICON** and **ICONMask.**

Please remember to add the following lines into your environment setting.

For B shell,

export PATH=<installation directory of ICON>/bin:\$PATH

export LD\_LIBRARY\_PATH=<installation directory of ICON>/lib:\$ LD\_LIBRARY\_PATH

For C shell,

setenv PATH <installation directory of ICON>/bin:\$PATH

setenv LD\_LIBRARY\_PATH <installation directory of ICON>/lib:\$ LD\_LIBRARY\_PATH

### **2. Usage of ICON**

### ü **Tilt series preprocess using ICONPreProcess**

This program preprocesses the projection file by two steps. Firstly, subtracting the mode value of each projection image. Secondly (optional), normalizing the variance of each tilt image to be 0.33\*thickness/cos(tilt-angle).

The parameters are described as follows.

**-input** : the tilt series.

**-tiltfile** : the file containing aligned tilt angle of each projection image. If this option is not used, then only subtract the mode value of projection images.

**-thickness** : the thickness of specimen in pixel. If this option is not used, then only subtract the mode value of projection images.

**-output** : the preProcessed projection file.

**-help** : for help.

For example:

./ICONPreProcess **-input** test.ali **-output** preprocessed\_test.ali

or

./ICONPreProcess **-input** test.ali **-tiltfile** test.tlt **-thickness** 100 **-output** preprocessed\_test.ali

Attention: It is recommended to run this step against the original tilt series before alignment but using the aligned tilt file. After preprocessing, you can run newstack in IMOD to generate a preprocessed and aligned tilt series.

### ü **3D reconstruction using ICON algorithm**

This program is a MPI program and performs a full ICON reconstruction and a cross validation process at the same time. Two folders named **crossValidation** and **reconstruction** will be created in the "**-outputPath**" (a parameter defined by user, see parameters description).

In the folder **crossValidation**, five files will be created including:

**a. GroundTruth.mrc,** the omitted projection image at the minimum tilt angle (the smallest abs value);

**b. crossV\_reProjection.mrc,** the re-projection image of the reconstruction generated by cross validation process;

**c. fullRec\_reProjection.mrc,** the re-projection image of the reconstruction generated by full ICON reconstruction;

**d. crossV.frc**, the FRC calculated between GroundTruth.mrc and crossV\_reProjection.mrc;

**e. fullrec.frc**, the FRC calculated between GroundTruth.mrc and fullRec\_reProjection.mrc**.** 

**Attention:** crossV.frc and fullrec.frc will be used in **ICONMask**.

In the folder **reconstruction,** a series of 2D full reconstruction slices (without mask) named **minxxxxx.mrc** will be generated. Such MRC files will be combined and masked (in Fourier domain) to generate the final 3D reconstruction by **ICONMask** in the next step.

The parameters of **ICON** are described as below:

**-input** : the aligned tilt series.

**-tiltfile** : the aligned tilt file.

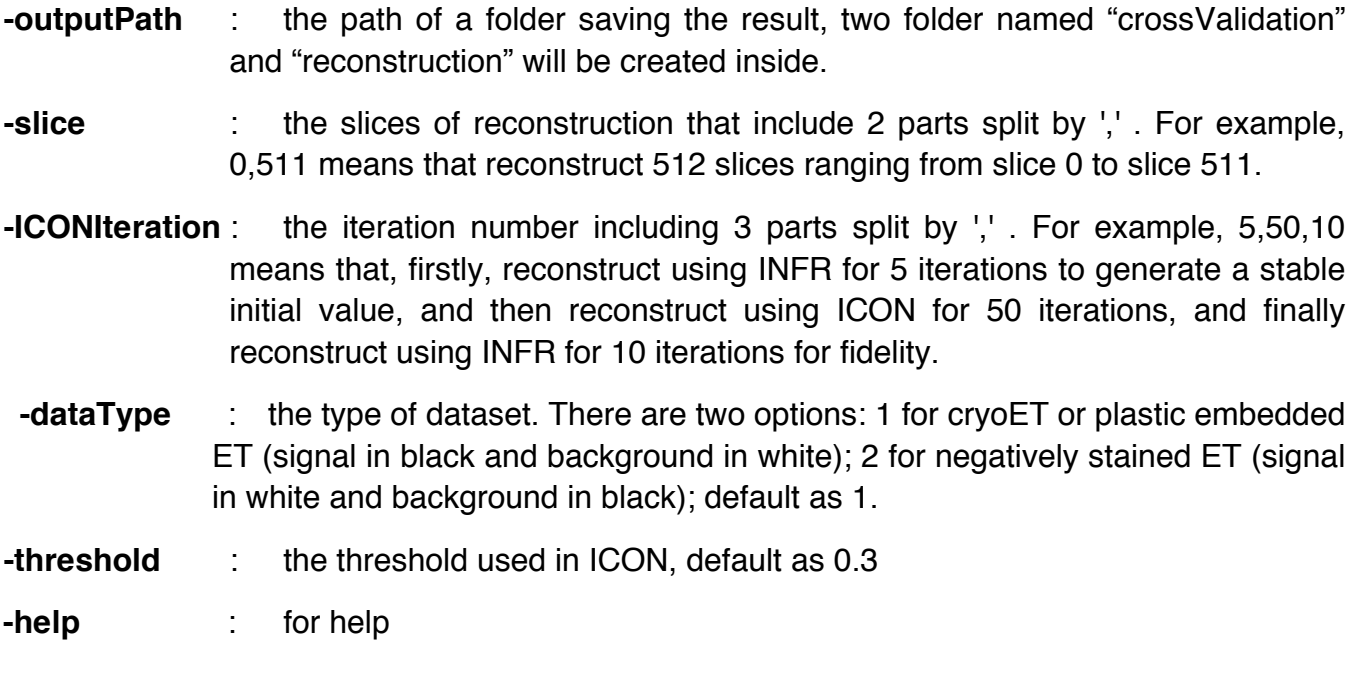

One example of running ICON using 8 CPU cores:

mpirun –n 8 ./ICON **-input** preprocessed\_test.ali **-tiltfile** test.tlt **-outputPath** testFolder **-slice** 0,511 **-ICONIteration** 10,50,10 **-dataType** 1 **-threshold** 0

### ü **Verification filtering based on cross validation FRC (ICONMask)**

This program generates the final verification filtered tomogram by combining all the 2D reconstruction slices from **ICON** and masking out the unfaithful restored information in Fouried domain based on the crossV.frc and fullrec.frc, which are generated by **ICON**.

The parameters are described as followed:

- **-inputPath** : the folder that contains all 2D reconstructed slices (named midxxxxx.mrc), normally corresponding to the **reconstruction** folder generated by ICON.
- **-tiltfile** : the aligned tilt file.

**-output** : the masked 3D reconstruction.

**-slice** : the reconstructed slices for combination including 2 parts split by ','. For example, 0,511 means that combining 512 slices ranging from slice 0 (mid00000.mrc) to slice 511 (mid00511.mrc).

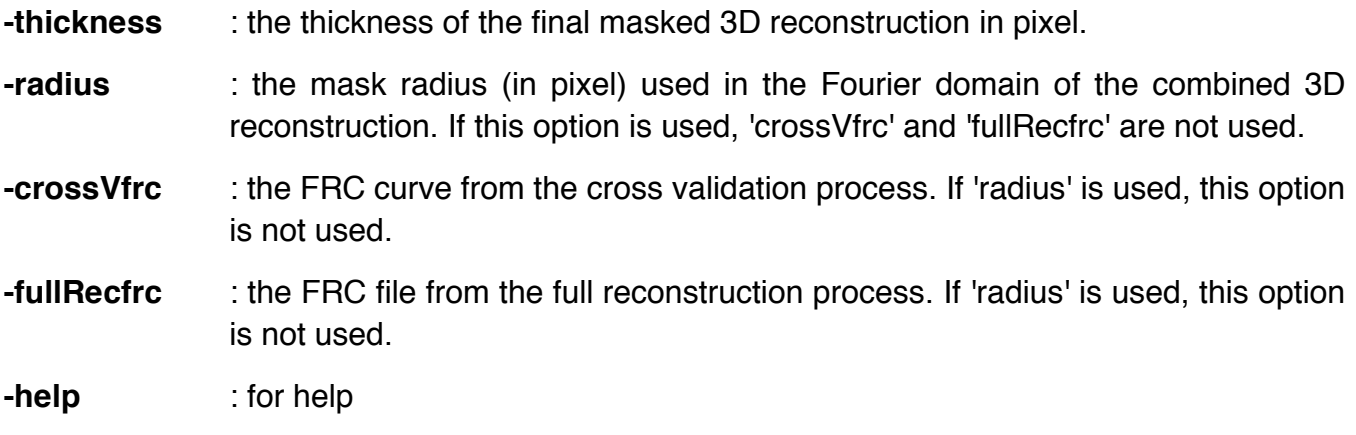

For example:

./ICONMask **-inputPath** testFolder/reconstruction **-tiltfile** test.tlt **-output** masked\_ICONreconstruction.mrc **-slice** 0,511 **-thickness** 200 **-crossVfrc** testFolder/crossValidation/crossV.frc **-fullRecfrc** testFolder/crossValidation/fullrec.frc

## **3. Citation of ICON**

Deng Y., Chen Y., Zhang Y., Wang S., Zhang F.\* and **Sun F.\*** (2016), ICON: 3D reconstruction with 'missing-information' restoration in biological electron tomography. *Journal of Structural Biology*XXX(X) : XXX-XXX. doi: 10.1016/j.jsb.2016.04.004.